## **Computer Skills**

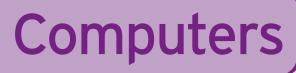

## Statement Code no: 3

Student:

Class:

At Junior Certificate level the student can:

## Use a computer to demonstrate a range of computer-related skills

Date Commenced: 00/00/00 Date Awarded: 00/00/00 Learning Targets - This has been demonstrated by your ability to:  $\bigcirc \bigcirc \bigcirc \bigcirc$ Switch on the computer and recognise the need for a virus check 1 000 Check equipment and report faults 2 0003 Show responsibility for and tidy equipment  $\bigcirc \bigcirc \bigcirc \bigcirc$ Use the correct shutting-down procedures 4  $\bigcirc \bigcirc \bigcirc \bigcirc$ 5 Insert and remove CD/DVD/Floppy Disc/Memory Stick correctly 000Identify, open and close software package icons 6 000 Access CD and/or disc applications 7  $\bigcirc \bigcirc \bigcirc \bigcirc$ 8 Save on the Hard Drive/ Floppy Disc/CD/ DVD/ Memory Stick  $\bigcirc \bigcirc \bigcirc \bigcirc$ 9 Retrieve work 000 10 Print work Recognise the names of the main parts of the computer and related 11 hardware: monitor, keyboard, disc drive, mouse, printer, scanner, 000digital camera

12 Control and manipulate all necessary keys and move the mouse as needed  $\bigcirc \bigcirc \bigcirc$ 

Refer also to: English, Science, History, Geography, Civic Social and Political Education